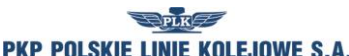

 $\overline{1}$ 

*Regulamin przydzielania tras pociągów i korzystania z przydzielonych tras pociągów przez licencjonowanych przewoźników kolejowych w ramach rozkładu jazdy pociągów 2016/2017*

*Załącznik 6.2*

٦

## **Wniosek o przydzielenie dostępu do Internetowego Systemu Zamawiania Trasy Pociągu (ISZTP) – "Zamawiaj i jedź"**

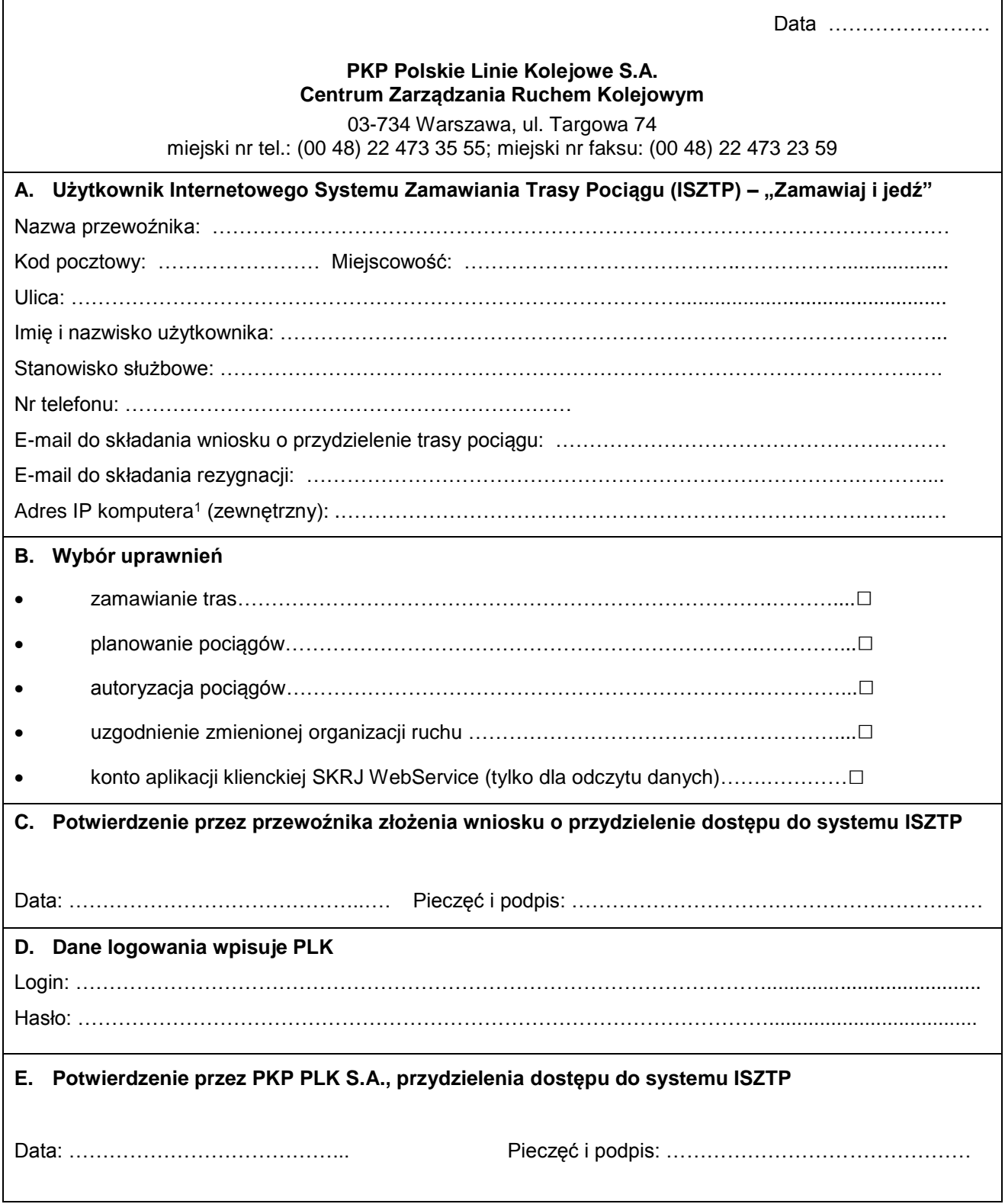

l <sup>1</sup> W przypadku braku stałego adresu IP komputera należy wpisać "brak"